## **Deployment Checklist & Testing Report**

# **THE QLIKTAG PLATFORM V3.0.3**

Version 1.0 Published Date 27 April 2020 Last Revision Date 27 April 2020

#### DEPLOYMENT CHECKLIST

This document describes the activities performed after production environment setup and deployment is completed. The aim of this is to verify and confirm the environment is functioning as expected.

| Date          | Verified By | Reviewed By         | Comments |
|---------------|-------------|---------------------|----------|
| 27 April 2020 | Mohit Kumar | Ram Prasad Palugula |          |

| Environment               | Description                                                                                                    |
|---------------------------|----------------------------------------------------------------------------------------------------|
| Production Live           | Production environment                                                                                                    |
| Production DR Environment | Disaster Recovery environment                                                                                                    |
| Sandbox                   | A sandbox environment on same production<br>code version which is used for testing's or pre-<br>production development by enterprise<br>customers |

#### **Production Environment**

| S No | Review Item                                                   | Result<br>(Pass/Fail) |
|------|---------------------------------------------------------------|-----------------------|
| 1    | Verify the database replica set connection                    | Pass                  |
| 2    | Verify the Elasticsearch status                               | Pass                  |
| 3    | Verify the bitbucket pipeline status                          | Pass                  |
| 4    | Verify lambda service status in AWS console                   | Pass                  |
| 5    | Verify the lambda service running on NodeJS 10.x              | Pass                  |
| 6    | Verify the web application is deployed with Angular correctly | Pass                  |
| 7    | Verify the API health status /api/health                      | Pass                  |
| 8    | Browse the web application and verify the page loading        | Pass                  |
| 9    | Verify the login to the web application                       | Pass                  |
| 10   | Navigate inside the web application and verify few pages      | Pass                  |
| 11   | Test few API GET, POST operations                             | Pass                  |
| 12   | Verify emails send through application                        | Pass                  |
| 13   | Verify image uploads through API and web application          | Pass                  |
| 14   | Verify few visual Interaction landing pages                   | Pass                  |
| 15   | Verify the cloudwatch logs                                    | Pass                  |

#### Below are the proof of screen shots for each review item:

#### SNo #1

| <ul> <li>A second second s</li></ul> |
|----------------------------------------------------------------------------------------------------|
| 🔻 🔚 Qliktag_Prod_DB_3x 👘 🚺 [replica set]                                                                                                    |
| 🔻 🛅 Replica Set Members                                                                                                    |
| 172.90005+27008 - Online [PRIMARY]                                                                                                    |
| s 172-94-94-94-27                                                                                                    |
| s 172.30 172.30 Online [SECONDARY]                                                                                                    |
| _                                                                                                    |
|                                                                                                    |

#### SNo #2

## qliktag-production

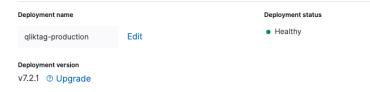

#### QliktagWeb application deployment

| Build Q                                                               | ф 🗑 | (i) |
|-----------------------------------------------------------------------|-----|-----|
| Build setup                                                           |     |     |
| echo "Pipeline Started for Production3x(qliktagweb) enviroment branc… |     |     |
| node -v                                                               |     |     |
| npm install                                                           |     |     |
| npm run-script build                                                  |     |     |
| aws s3 rmrecursive s3://qliktag-ui-static/production/qliktagweb/      |     |     |
| aws s3 cp dist/ s3://qliktag-ui-static/production/qliktagweb/recu     |     |     |
| aws s3 rmrecursive s3://qliktag-ui-static-dr/production/qliktagwe…    |     |     |
| aws s3 cp dist/ s3://qliktag-ui-static-dr/production/qliktagweb/r.    |     |     |
| echo "Pipeline Completed for Production3x(qliktagweb) enviroment bra  |     |     |
| Build teardown                                                        |     |     |

#### QliktagAPI application deployment

| Build docker Q Q                                                      | • | 0 |
|-----------------------------------------------------------------------|---|---|
| echo "Serverless cloudformation deployment is completed successfully" |   |   |
| apt-get update && apt-get install -y python3-pip                      |   |   |
| pip3 install -U awscli                                                |   |   |
| eval \$(aws ecr get-loginno-include-emailregion us-east-1)            |   |   |
| docker build -f docker/Dockerfile -t qliktag-3x-container-production  |   |   |
| echo "Docker image build is completed successfully"                   |   |   |
| docker tag qliktag-3x-container-production:latest 701463471155.dkr.e. |   |   |
| docker push 701463471155.dkr.ecr.us-east-1.amazonaws.com/qliktag-3x   |   |   |
| echo "Successfully pushed the docker image to repository"             |   |   |
| aws ecs update-servicecluster qliktag-3x-cluster-productionser…       |   |   |
| aws ecs update-servicecluster qliktag-3x-cluster-productionser_       |   |   |
| echo "Successfully updated production cluster of container services"  |   |   |
| Build teardown                                                        |   |   |

#### SNo #4

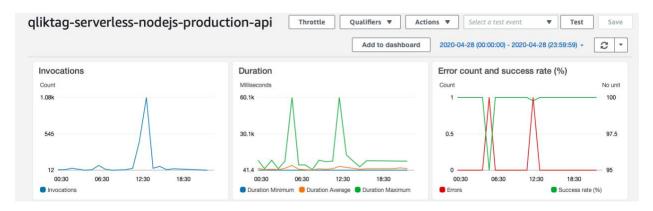

Confidential – Published 27 November 2019. Qliktag Software Inc.

|   | Function name                                 | ▽ Description | Runtime      | $\nabla$ |
|---|-----------------------------------------------|---------------|--------------|----------|
| 0 | qliktag-serverless-nodejs-production-adminapi |               | Node.js 10.x |          |
| 0 | qliktag-serverless-nodejs-production-api      |               | Node.js 10.x |          |
| 0 | qliktag-serverless-nodejs-production-redapi   |               | Node.js 10.x |          |

#### SNo #6

| Angular CLI: 6.2.8<br>Node: 10.14.1<br>OS: darwin x64<br>Angular: 6.1.10<br>animations, common, compiler<br>http, language-service, plat<br>platform-browser-dynamic, rou                                                                                            | form-browser |
|----------------------------------------------------------------------------------------------------|--------------|
| Package                                                                                                    | Version      |
| <pre>@angular-devkit/architect @angular-devkit/build-ongular @angular-devkit/build-webpack @angular-devkit/core @angular-devkit/core @angular/cak @angular/cli @angular/flex-layout @angular/material @ngtools/webpack @schematics/ungular @schematics/ungular</pre> |              |

#### SNo #7

 $\leftarrow \rightarrow C$   $\cap$  demo.qliktag.com/api/health

```
{
    healthStatus: "green",
    time: "2020-04-27T10:23:35.283Z"
}
```

| ← → C                                                                                                    |                                        | 🖈 💩 🖸 🖼 🖉 💞 🗟 🖪 O |
|----------------------------------------------------------------------------------------------------|----------------------------------------|-------------------|
|                                                                                                    | OLIKTAG                                |                   |
|                                                                                                    | Sign In<br>Your Email Address          |                   |
| E Contraction of the second second se | Password Forgot your password? Sign In |                   |
|                                                                                                    |                                        |                   |

#### SNo #9

| ← → C â demo.qliktag.com/dashboard |                       |                  |                    |                         |  |
|------------------------------------|-----------------------|------------------|--------------------|-------------------------|--|
| ≡                                  |                       |                  |                    | ? 🔇 🗸 QLiktag Support 🗸 |  |
|                                    |                       |                  |                    |                         |  |
| Getting Started                    |                       |                  |                    |                         |  |
| Add a Thing                        | Design an Interaction | Create an Entity | Create a Datamodel | API Documentation       |  |
|                                    | Free                  |                  | 20                 |                         |  |
| Start                              | Start                 | Start            | Start              | View                    |  |
| Usage Statistics                   | Usage Statistics      |                  |                    |                         |  |
| Users                              | Storage               | Entities         | Things             | API Stats               |  |
| L                                  |                       |                  | ©>>>               | 95% 5%                  |  |
| 4                                  | 4 MB                  | 8                | 135                | 348                     |  |

Confidential – Published 27 November 2019. Qliktag Software Inc.

|            |             |                               | () 🔇     | QLiktag Support |
|------------|-------------|-------------------------------|----------|-----------------|
| Jsers      |             |                               |          | + Create User   |
| ) / Users  |             |                               |          |                 |
| First Name | Last Name   | Email                         | Status 🛝 |                 |
| neil       | sequeira    | neil.sequeira@qliktag.com     | ACTIVE   | ∂ ⊘ ≙           |
| Demo       | Qliktag     | support@qliktag.com           | ACTIVE   | ∂ ⊘ ≙           |
|            | Viswanathan | arjun.viswanathan@qliktag.com | ACTIVE   | 0               |
| Arjun      |             |                               |          |                 |

#### GET API

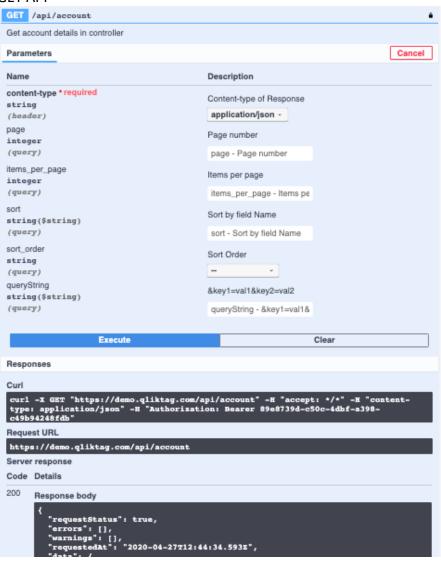

#### POST API

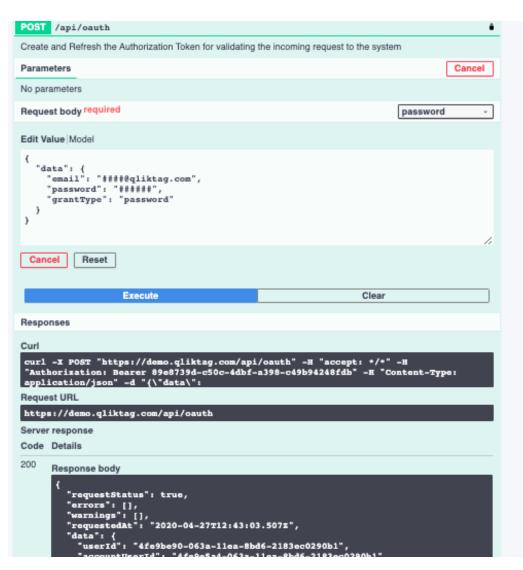

SNo #12

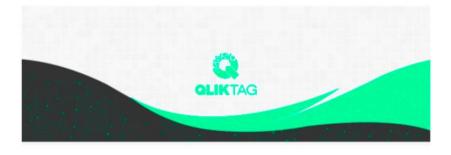

### Welcome!

#### Mohit,

Demo is now using The Qliktag Platform – An IoT Platform for Everyday Consumer Products! The system Administrator Demo has invited you to join. In order to activate your user account, you will have to first set a secure password. Once you've set a password, you can login to the system using the password and details below:

#### SNo #13

#### Through API

| POST /ap                                                                                                    | POST /api/assets/upload/file                                                                                            |                                                      |                         |  |
|----------------------------------------------------------------------------------------------------|----------------------------------------------------------------------------------------------------|------------------------------------------------------|-------------------------|--|
| Create new digital asset (Single or Bulk assets data) using file uploads for the particular Controller and environment                                                                                    |                                                                                                    |                                                      |                         |  |
| Parameters                                                                                                    |                                                                                                    |                                                      | Cancel                  |  |
| No parameters                                                                                                    |                                                                                                    |                                                      |                         |  |
| Request body                                                                                                    |                                                                                                    |                                                      | multipart/form-data 🗸 🗸 |  |
| use_file_nar<br>boolean<br>unique_file<br>boolean<br>file<br>string(Phina                                                                                                    |                                                                                                    | true v  true v  Choose file indento-etckunsplash.jpg | Clear                   |  |
| Responses                                                                                                    |                                                                                                    |                                                      |                         |  |
| nespenses                                                                                                    |                                                                                                    |                                                      |                         |  |
| Corl<br>ewrl -# PMEP "https://domo.gliktag.com/spl/assita/upland/film" -# "accompt: +/+" -# "Batharization: Baseur Ifffddae-7464-43f1-97cf-ex36aBex3326" -# "Content-Pype: milipart/form.dats" -#<br>"mas |                                                                                                    |                                                      |                         |  |
| Server response                                                                                                    |                                                                                                    |                                                      |                         |  |
| Code                                                                                                    | Details                                                                                                    |                                                      |                         |  |
| 200                                                                                                    | Response body  ( requestStatus': true,     "eccurs': {},     "warning': {},     "status': 40303,     "filester': 40303, |                                                      |                         |  |

#### Through UI

| $\leftrightarrow$ $\rightarrow$ $\bigcirc$ $\bigcirc$ demo.qli | iktag.com/digital-interacti | ion-templates/interaction-editor/ed | lit/3bb5c1f0-4355-11ea | -9dc8-c7c7a9d71 | ffc                  |       | or ☆    | G      | <b>e</b> 0      | v 🛛 🕄       | B 🕚   |
|----------------------------------------------------------------|-----------------------------|-------------------------------------|------------------------|-----------------|----------------------|-------|---------|--------|-----------------|-------------|-------|
| =                                                              |                             |                                     | Pictures               | ٥               | Q Search             |       |         |        | ol ∧ QL         | iktag Suppo | ort ~ |
|                                                                | Favorites                   | Yesterday                           |                        |                 | Date Modified        | ~ S   | ize     | Kind   | Ň               |             |       |
|                                                                | Applications                | 📱 image.jpeg                        |                        |                 | Yesterday at 4:20 PM |       | 28 K    | B JPEG |                 |             |       |
| Interaction Editor                                             | Documents                   |                                     |                        |                 |                      |       |         |        | ties            |             |       |
|                                                                | Softwares                   |                                     |                        |                 |                      |       |         |        |                 |             |       |
| CONTROLS                                                       | 🚞 Qliktag                   |                                     |                        |                 |                      |       |         |        | Vidth           | Scale       |       |
| CONTROLS                                                       | Documents                   |                                     |                        |                 |                      |       |         |        | e.g. 100        | 100 %       | -     |
| 001111025                                                      | Downloads                   |                                     |                        |                 |                      |       |         |        |                 |             |       |
| <b>F</b>                                                       | Desktop                     |                                     |                        |                 |                      |       |         |        |                 |             |       |
| SmartLabel                                                     | Recents                     |                                     |                        |                 |                      |       |         |        |                 |             | -     |
|                                                                | iCloud                      |                                     |                        |                 |                      |       |         |        |                 |             |       |
|                                                                | iCloud Drive                |                                     |                        |                 |                      |       |         |        |                 |             |       |
| Maps                                                           | Locations                   |                                     |                        |                 |                      |       |         |        |                 |             |       |
|                                                                | Options                     |                                     |                        |                 |                      | Cance | ы 🔤     | Open   |                 |             |       |
| Static List                                                    | List Item                   | 1                                   |                        |                 |                      |       |         |        |                 |             |       |
|                                                                |                             | Condition for Successful Au         | uthenitcation          |                 |                      |       | Image * |        |                 |             |       |
| Horizontal Rule                                                | Image                       |                                     |                        |                 |                      |       | en      | -      |                 |             |       |
| <b>&gt;&gt;&gt;</b>                                            |                             | Section                             |                        |                 |                      |       |         |        |                 |             |       |
|                                                                |                             |                                     |                        |                 |                      |       |         |        | $\uparrow$      |             |       |
| Video                                                          | Jumbotron                   |                                     | ssage Title            |                 |                      |       |         |        | <u> </u>        |             |       |
|                                                                |                             |                                     | -                      |                 |                      |       |         | Drag   | and drop imag   | ge here     |       |
| Carousel                                                       | Section                     |                                     |                        |                 |                      |       |         |        | or              |             |       |
| 0                                                              |                             | Section                             |                        |                 |                      |       |         |        | Browse Image    |             |       |
| 8                                                              |                             |                                     |                        |                 |                      |       |         |        | DI GW3C IIIIage |             |       |
| Link                                                           | Tabe                        |                                     |                        |                 |                      |       |         |        |                 |             |       |

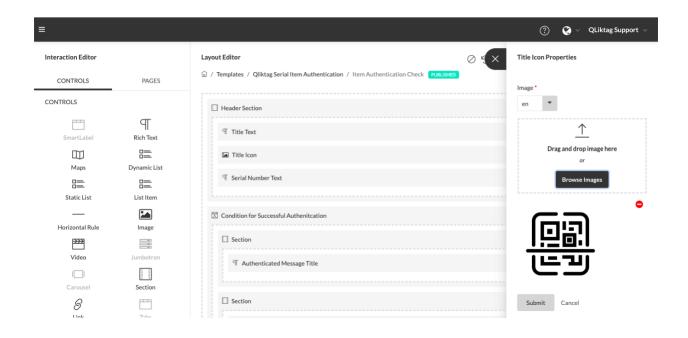

| ightarrow $ ightarrow$ $ ightarrow$ $ ig$ | no.qlkt.ag/lp/fc3            | c8540-4354-11ea-8396-55402ef3e162/                                        | f2081290-3c35-11ea-9943-d9dbbde19345/ | p/smartlabel#usage-and-handling | ☆ | 6 G | my     | 0          | w | 2         | R |
|----------------------------------------------------------------------------------------------------|------------------------------|---------------------------------------------------------------------------|---------------------------------------|---------------------------------|---|-----|--------|------------|---|-----------|---|
|                                                                                                    |                              |                                                                           | 🗟 smartlabel                          |                                 |   |     |        |            |   |           |   |
| Head & Shoulders<br>Head & Shou<br>80 ml                                                                                                    | ılders Ant                   | i-Dandruff Shampoo                                                        |                                       | GPC: 1000884<br>04902430774130  |   |     |        |            |   |           |   |
| :≡<br>Ingredients & Contents                                                                                                    |                              | A<br>Health, Safety & Environment                                         | ی<br>Usage & Handling                 | i<br>Features & Benefits        |   | Col | npany, | ∠<br>Brand |   | inability |   |
|                                                                                                    | Usage Instru<br>Shake before | uctions<br>use. Apply onto wet hair, lather and I                         | rinse thoroughly. Repeat if desired.  |                                 |   |     |        |            |   |           |   |
|                                                                                                    |                              | Disclaimer: This label is for demo purposes on<br>Feedback for Smartlabel | ły.                                   |                                 |   |     |        |            |   |           |   |
|                                                                                                    |                              |                                                                           |                                       |                                 |   |     |        |            |   |           |   |
|                                                                                                    |                              |                                                                           |                                       |                                 |   |     |        |            |   |           |   |

#### SNo #15

| ikt  | ag-serverless-n          | odejs-production-api                 |                                                       | elect a test event<br>7 (00:00:00) - 2020-04 |                      | Save |
|------|--------------------------|--------------------------------------|-------------------------------------------------------|----------------------------------------------|----------------------|------|
| Rece | ent invocations          |                                      |                                                       |                                              |                      | 1    |
| #    | : Timestamp              | RequestID                            | : LogStream                                           | : DurationInMS                               | E BilledDurationInMS | : 1  |
| ▶ 1  | 2020-04-27T23:59:33.554Z | c64d52d1-ac83-45c4-84fa-f31b4dfbf530 | 2020/04/27/[\$LATEST]36e8295b81424229b40d8c5620ecc5a6 | 44.65                                        | 100                  | 1    |
| 2    | 2020-04-27T23:51:33.568Z | d9d7a5bf-99d9-4fdd-a2e0-040e83cec7ac | 2020/04/27/[\$LATEST]36e8295b81424229b40d8c5620ecc5a6 | 94.74                                        | 100                  |      |
| • 3  | 2020-04-27T23:51:10.179Z | c451f9d2-51c3-481e-95ec-b0ccc14aa258 | 2020/04/27/[\$LATEST]36e8295b81424229b40d8c5620ecc5a6 | 44.43                                        | 100                  |      |
| • 4  | 2020-04-27T23:43:10.168Z | 4d194298-7fdc-4a35-a0ab-616d6936016a | 2020/04/27/[\$LATEST]36e8295b81424229b40d8c5620ecc5a6 | 45.64                                        | 100                  |      |
| ▶ 5  | 2020-04-27T23:36:54.877Z | d2d9bb9f-c914-4d46-8400-593cbf539851 | 2020/04/27/[\$LATEST]36e8295b81424229b40d8c5620ecc5a6 | 1143.22                                      | 1200                 |      |
| • 6  | 2020-04-27T23:36:34.546Z | 61275fa1-930b-45a2-a2a6-025b3aa1ffb2 | 2020/04/27/[\$LATEST]36e8295b81424229b40d8c5620ecc5a6 | 448.04                                       | 500                  |      |
| • 7  | 2020-04-27T23:35:45.043Z | 02e3ac76-1a03-4f81-8e16-bfadaa768c0f | 2020/04/27/[\$LATEST]36e8295b81424229b40d8c5620ecc5a6 | 995.34                                       | 1000                 |      |
| .8   | 2020-04-27T23:35:10.202Z | b16d7c44-731b-420f-b800-4fdb08c31618 | 2020/04/27/[\$LATEST]36e8295b81424229b40d8c5620ecc5a6 | 97.66                                        | 100                  |      |
| .9   | 2020-04-27T23:27:10.360Z | 20b6179f-b825-41cd-8798-518a4e9f5e8b | 2020/04/27//\$LATESTI36e8295b81424229b40d8c5620ecc5a6 | 236.74                                       | 300                  |      |

## Production Disaster Recovery (DR) Environment

| S No | Review Item                                                   | Result<br>(Pass/Fail) |
|------|---------------------------------------------------------------|-----------------------|
| 1    | Verify the database replica set connection                    | Pass                  |
| 2    | Verify the Elasticsearch connection                           | Pass                  |
| 3    | Verify the bitbucket pipeline status                          | Pass                  |
| 4    | Verify lambda service status in AWS console                   | Pass                  |
| 5    | Verify the lambda service running on NodeJS 10.x              | Pass                  |
| 6    | Verify the web application is deployed with Angular correctly | Pass                  |
| 7    | Verify the API health status /api/health                      | Pass                  |
| 8    | Browse the web application and verify the page loading        | Pass                  |
| 9    | Verify cloudwatch logs                                        | Pass                  |

#### Sandbox Environment

Sandbox is a cloud account configuration with "<<controllerCode>>-sandbox" for enterprise customers in same production release code. Only below verification items are applicable as it runs in same production environment and verified under production environment deployment.

| S No | Review Item                                              | Result<br>(Pass/Fail) |
|------|----------------------------------------------------------|-----------------------|
| 1    | Browse the web application and verify the page loading   | Pass                  |
| 2    | Verify the login to the web application                  | Pass                  |
| 3    | Navigate inside the web application and verify few pages | Pass                  |
| 4    | Test few API GET, POST operations                        | Pass                  |
| 5    | Verify emails send through application                   | Pass                  |
| 6    | Verify image uploads through API and web application     | Pass                  |
| 7    | Verify few visual Interaction landing pages              | Pass                  |
|      |                                                          |                       |